# Module : Persistance JPA et Hibernate

L'objectif de ce module est d'apprendre à utiliser la norme JPA et l'ORM Hibernate dans vos applications web. Vous serez capables d'installer l'API de persistance JPA et l'ORM Hibernate, de créer des entity managers, de mettre en oeuvre le mapping et de réaliser des requêtes JPQL et HQL.

*Pré-requis :* Java SE, JDBC.

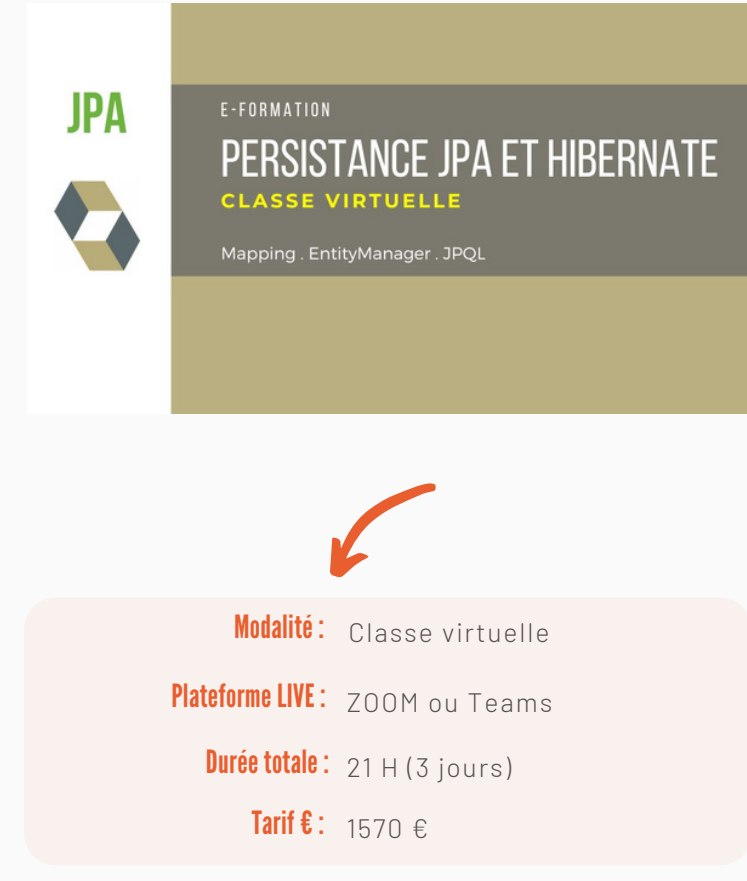

*Suivre cette formation en VOD (e-learning) ou en Streaming vidéo ? Allez sur : www.reconvert.net*

#### Architectures et intégration : #5

ORM et application client / serveur ORM et application Web ORM en architecture distribuée Intégration Hibernate Spring Autres

## Sujets avancés : #6

**Transactions** Exceptions Gestion du cache Lazy-Loading Mapping d'héritage Mapping d'association

## **PLAN DETAILLE**

#### Introduction : #1

Rappels JDBC ORM : Mapping Objet Relationnel JPA, Hibernate : historique Quand utiliser JPA, Hibernate ? Hibernate et les spécifications JPA Concurrents : EclipseLink, iBatis Versions d'Hibernate

## Persistance avec JPA: #2

Spécification JPA Architecture JPA Fournisseur de persistence EntityManagerFactory EntityManager, persistence.xml Opérations de persistance CRUD sur entités @ManyToOne, @ManyToMany Eager, Lazy Fetching

## Persistance avec Hibernate : #3

Architecture Installer, configurer, IDE Connexion à la base de données Objets : Session, Session Factory Objets : Transaction, Query Création, ajout et suppression d'objets Session Hibernate Mappings

## JPQL et  $HOL : #4$

Java Persistence Query language Structure des requêtes Fonctions scalaires Fonctions d'agrégation Between, And, Like, Order Requêtes nommées, sous-requêtes Eager, Lazy

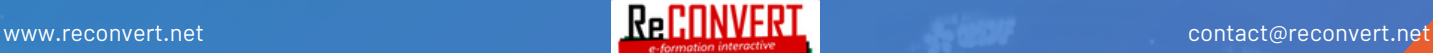